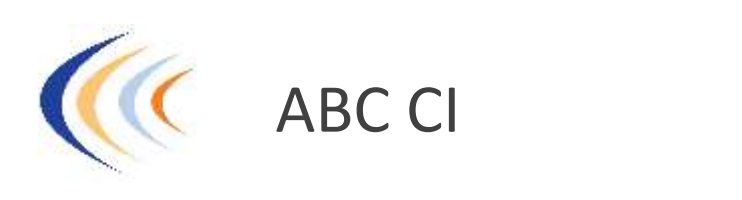

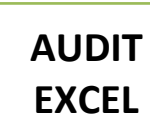

anne@abcci.fr <del>www.abcci.fr www.abcci.fr www.abcci.fr www.abcci.fr www.abcci.fr www.abcci.fr www.abcci.fr www.abcci.fr  $\sim$ </del>

Nom Prénom :.................................................................................................................................

Tél : ......................................... adresse mail ....................................................................

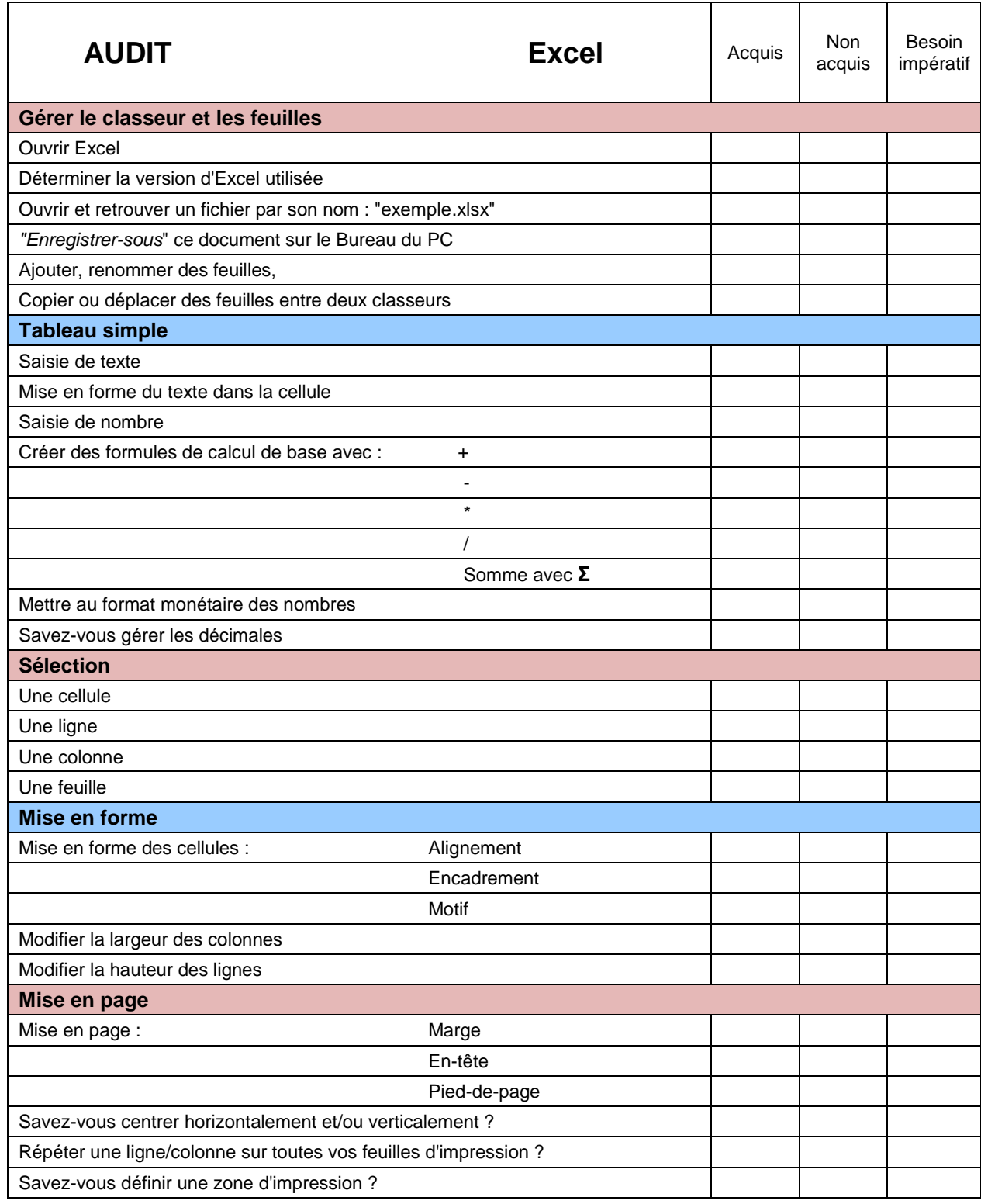

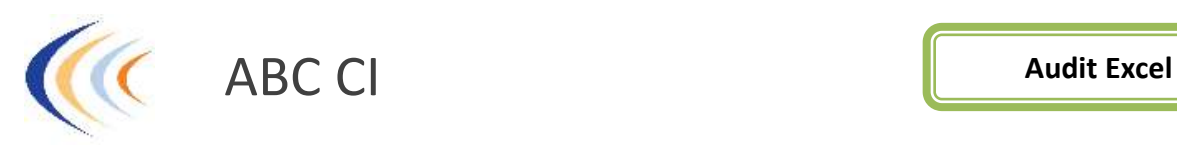

## anne@abcci.fr <del>www.abcci.fr www.abcci.fr</del>

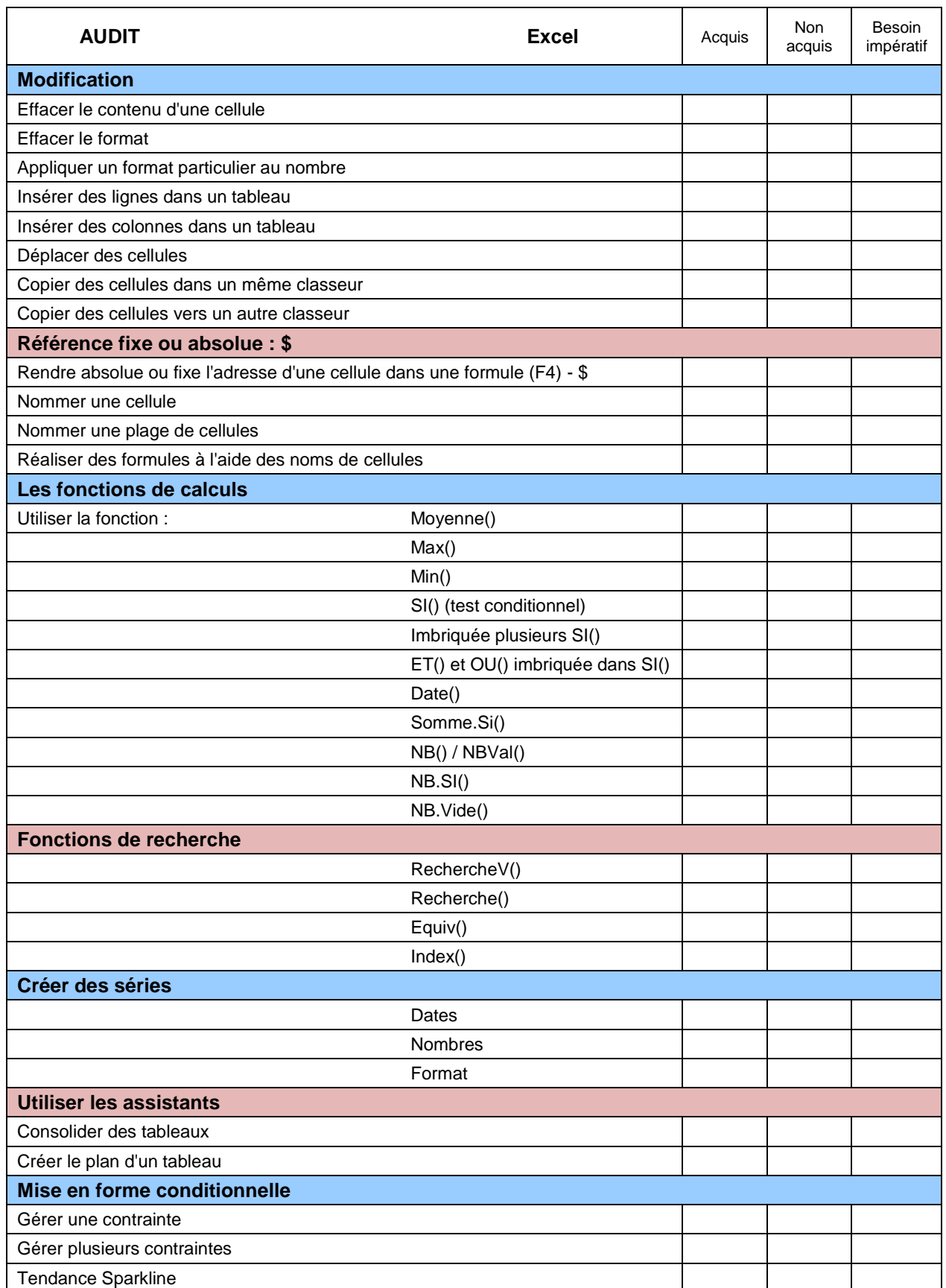

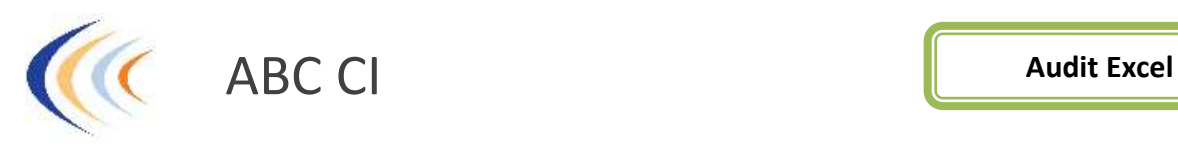

anne@abcci.fr <del>www.abcci.fr www.abcci.fr</del>

 $\overline{\phantom{0}}$ 

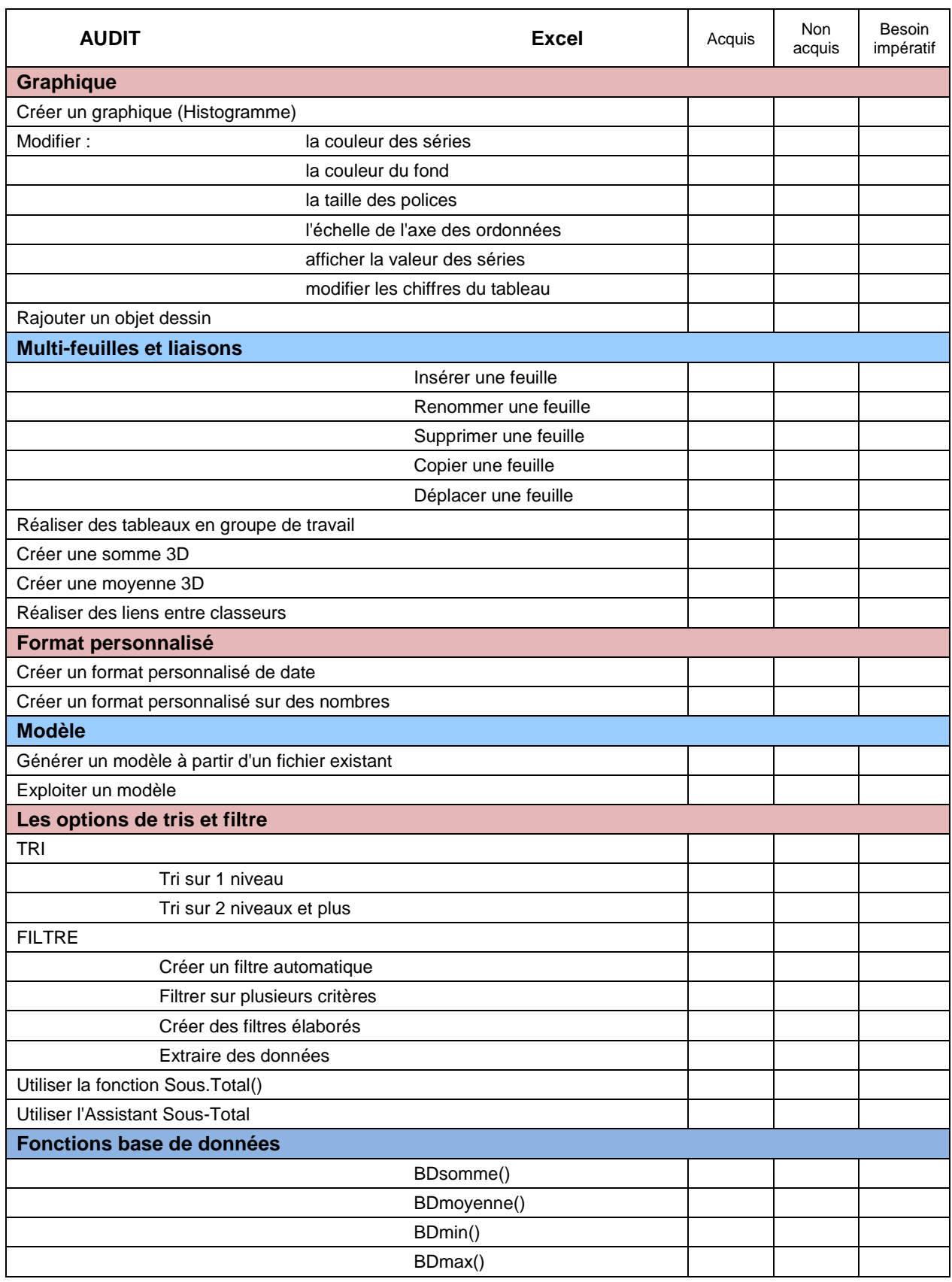

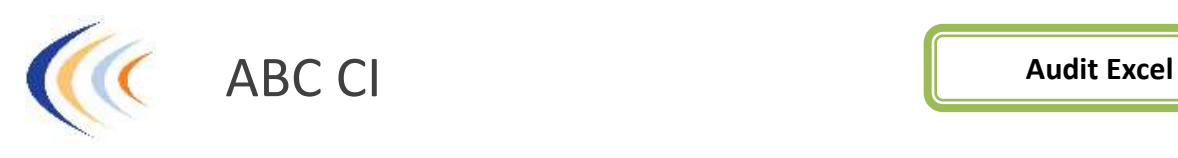

## anne@abcci.fr - www.abcci.fr - www.abcci.fr -

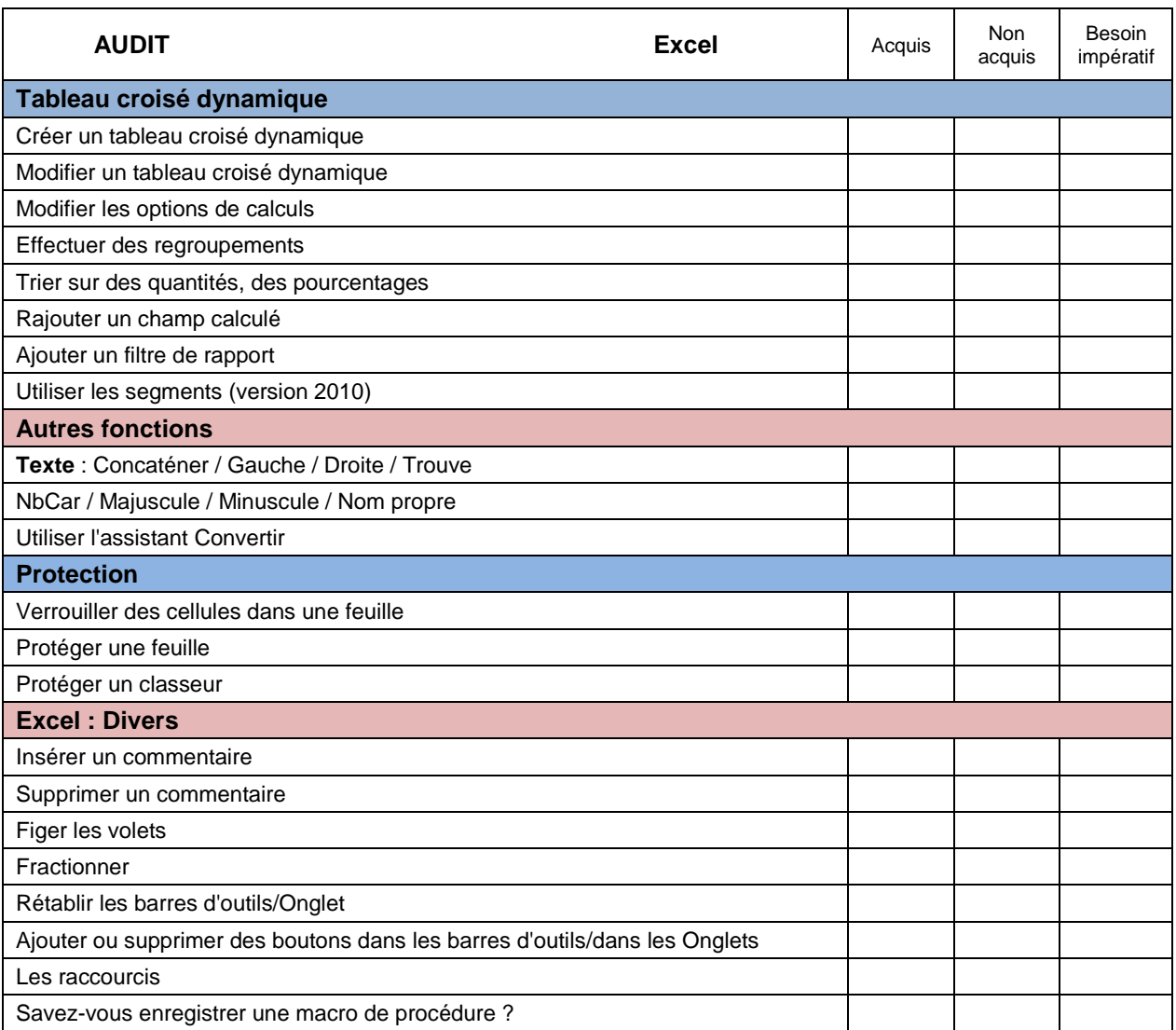

N'hésitez pas à nous faire part ci-dessous de vos attentes et suggestions : .................................................................................................................................................................................. .................................................................................................................................................................................. .................................................................................................................................................................................. ..................................................................................................................................................................................

Merci d'avoir répondu à ce questionnaire.

Nous pourrons ajuster le contenu suivant votre niveau, vos besoins et vos attentes